# Caracterización litológica de regiones desérticas mediante técnicas de percepción remota: Un ejemplo en la franja costera central de Baja California, México

# **María Cristina Noyola-Medrano1,2\*, Alejandro Hinojosa-Corona1,\*\* y Arturo Martín-Barajas1, \*\*\***

*1 CICESE, Departamento de Geología, Carretera Tijuana–Ensenada, Km. 107, 22800 Ensenada, Baja California, México. 2 Dirección actual: Université de Paris 7, DYNMIRIS, ProdiG UMR 8586, CNRS, Case 7001, 2 Place Jussieu, 75251 Paris Cedex 05, Francia. \* cris\_noyola@yahoo.com \*\* alhinc@cicese.mx \*\*\* amartin@cicese.mx*

#### **RESUMEN**

*La utilización de técnicas de combinación de bandas en compuestos a color, análisis de componentes principales, fotointerpretación y clasifi cación supervisada de una imagen Landsat Thematic Mapper (TM), permitió caracterizar la litología de una amplia región desértica en la franja costera del Golfo de California entre Puertecitos y Bahía de San Luis Gonzaga (~100 x 15 km). Esta región contiene una diversidad litológica de rocas metasedimentarias, intrusivos graníticos, rocas volcánicas félsicas a intermedias, y sedimentos marinos y continentales de fuente local.* 

*En la fotointerpretación, el compuesto de falso color TM 742 en rojo, verde y azul, respectivamente, resultó la mejor combinación de bandas para la discriminación litológica de las principales unidades volcánicas del Neogéno, y rocas metamórfi cas y graníticas del basamento cristalino. El análisis selectivo de componentes principales proporcionó una imagen en falso color con las segundas componentes de los pares de bandas TM 5-7, 4-7, y 2-7 en rojo, verde y azul, respectivamente, que mejora el contraste entre*  las unidades litológicas. Mediante la reclasificación y generalización de una clasificación supervisada se *obtuvieron 26 clases litológicas; trece de rocas ígneas, tres de rocas metamórficas y diez corresponden a rocas sedimentarias del Plioceno–Cuaternario. Estas últimas se distinguen entre sí por la litología de la fuente y su edad relativa.* 

*El mapa litológico resultante de la clasifi cación supervisada se evaluó por los métodos de matriz de confusión e índice Kappa* (κ)*. La evaluación resultó en un 79.0% de confi abilidad, con un índice* κ *de 0.733, indicando que este mapa cumple los criterios de evaluación y permite recomendar esta aplicación en estudios geológicos en otras zonas desérticas.* 

*Palabras clave: geología, percepción remota, Landsat TM, procesamiento de imágenes, Baja California, México.*

#### **ABSTRACT**

*The use of band combinations for false color composites, principal component analysis, photo interpretation, and supervised classification techniques of a Landsat Thematic Mapper (TM) image enabled the lithologic characterization of a vast desertic region along the east-central coast of Baja California, México (~100 x 15 km). This region has a diversity of metasedimentary rocks, granitic intrusives, felsic to intermediate volcanic rocks, and continental and marine sedimentary deposits.*

*The TM 742 band combination on a RGB false color composite was the most revealing for lithologic discrimination of the main Neogene volcanic, and Quaternary sedimentary units overlying the metamorphic and granitic basement. An enhanced contrast between lithologic units was produced by*  *the selective principal component analysis using the second components for the TM band pairs 5-7, 4-7 and 2-7 on a RGB false color composite. Through the reassignment and generalization of a supervised classifi cation, we obtained 26 lithologic classes; thirteen Cenozoic volcanic rocks and intrusives, three pre-Cretaceous metamorphic units, and ten Plio-Quaternary sedimentary classes. The latter differ among each other by the source rocks and relative age.*

The resulting lithologic map of the supervised classification was evaluated using the confusion *matrix and Kappa index* (κ). *The map obtained a 79% confidence level, and*  $κ = 0.733$ *, indicating that this map meets the evaluation criteria, and allow to us to recommend this methodology for geologic studies in desert areas.*

*Key words: geology, remote sensing, Landsat TM, image processing, Puertecitos, San Luis Gonzaga, Baja California, Mexico.*

#### **INTRODUCCION**

Las imágenes multiespectrales, y en particular las imágenes Landsat Thematic Mapper (TM), son una herramienta valiosa para conducir estudios geológicos, de suelos y de vegetación ya que tienen un cubrimiento de 185 x 185 km que permite una primera caracterización regional de la respuesta del suelo. Una escena TM contiene siete bandas espectrales, seis bandas detectan el espectro visible y la radiación infrarroja (0.45 a 2.35 µm) con una resolución espacial de 30 x 30 m (Richards, 1993). La banda térmica (10.4 a 12.5 µm) tiene una resolución espacial de 120 m y se utiliza, entre otras cosas, para detectar anomalías térmicas a partir de los pases nocturnos del satélite.

Existen trabajos de cartografía geológica detallada sobre la franja costera entre Puertecitos y Bahía de San Luis Gonzaga que cubren aproximadamente el 40% de la zona de estudio (Figura 1). Esta franja costera se caracteriza por ser muy inaccesible por medios de transporte convencionales. La información geológica del área no cubierta con cartografía de detalle (60 %) se obtuvo mediante fotointerpretación y verificación regional con un número reducido de muestras de campo, por lo que la cartografía resultante es una simplificación litológica de la zona de estudio. La escasa cobertura vegetal en la región facilita los estudios geológicos por medio de técnicas de percepción remota, ya que la señal integrada por el sensor proviene primordialmente de la respuesta espectral de la litología a la iluminación solar.

El propósito de este trabajo es demostrar que se pueden hacer inferencias litológicas valiosas a partir del análisis espectral de los datos de una imagen Landsat TM utilizando técnicas de procesamiento digital de imágenes y su verificación por métodos estadísticos. Con base en este enfoque, se afinaron detalles en la distribución espacial y en la identificación de las fronteras entre las diferentes unidades litológicas que afloran en la franja costera entre Puertecitos y Bahía de San Luis Gonzaga en la costa central de Baja California.

## **METODOLOGÍA**

La imagen digital TM procesada fue tomada el 20 de julio de 1987, y corresponde al pase 38 y renglón 39 según coordenadas del sistema mundial de referencia 2 para Landsat (WRS2). El esquema metodológico en el tratamiento de la imagen se muestra en la Figura 2. Las unidades litológicas de los mapas obtenidos en este trabajo se establecieron con base en una síntesis de las principales

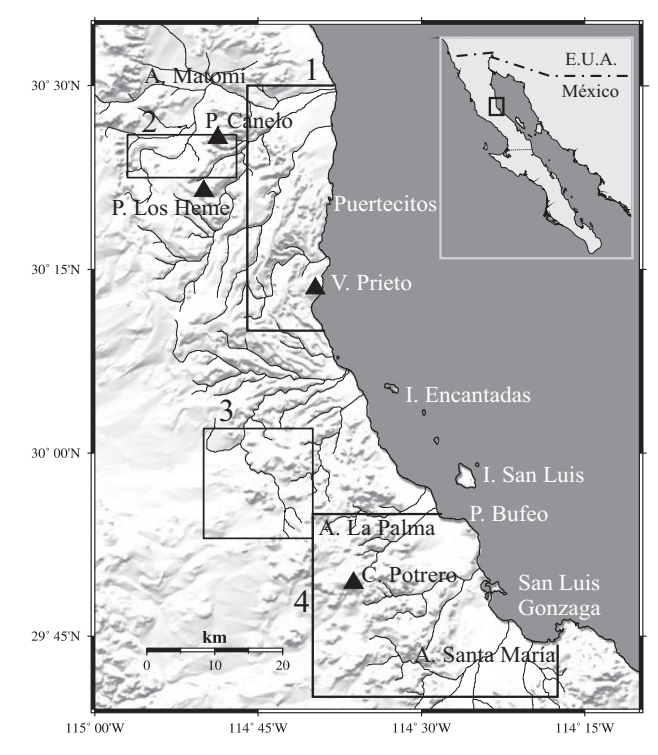

Figura 1. Mapa de la zona de estudio mostrando con recuadros las áreas que han sido estudiadas a detalle; cuadro 1 por Martín-Barajas *et al*. (1995), cuadro 2 por Nagy (1997), cuadro 3 por Phillips (1993), y cuadro 4 por Fletcher *et al.* (1997). El resto de la zona ha sido cartografiada por Gastil *et al*. (1971) e INEGI (1977a-g, 1979a-c, 1981, 1984).

unidades definidas en trabajos previos en la zona de estudio (Tabla 1), donde se agrupa a los conjuntos litológicos de composición y edad semejante. Así, por ejemplo, la unidad Tmc (Tobas El Canelo) del Mioceno tardío corresponde a una sucesión de más de siete flujos piroclásticos vítreos y brechas que varían en el grado de consolidación y en la composición de riolita a dacita (Martín-Barajas *et al.*, 1995; Stock *et al.*, 1991). La unidad Tpr corresponde a una secuencia de ignimbritas compuesta por más de 20 flujos piroclásticos y depósitos de caída libre subordinados, con un mayor espesor hacia la parte centro-oriental del área de estudio (Martín-Barajas *et al.*, 1995). La composición de Tpr varía de riolita a dacita, dominantemente vítrea, y su característica morfológica es que forma las mesetas disectadas de la provincia volcánica de Puertecitos. Son unidades delgadas y densamente soldadas (2–30 m), y muy resistentes a la erosión. En términos generales, las secuencias volcánicas y/o sedimentarias se agruparon en cuanto a su litología y a su edad, dentro de la secuencia terciaria que sobreyace al basamento mesozoico–paleozoico en esta región. Se intentó respetar la agrupación dada en los trabajos publicados. Los tipos de aluvión y de rocas especiales (*e.g.*, travertino, evaporitas, zonas de vegetación halófila, etc.) resultaron de los contrastes en color y textura observados en este trabajo (ver Tabla 1). Los colores asignados a las unidades en el mapa resultante son similares a la litología de los mapas geológicos escala 1:50,000 de INEGI.

Durante este trabajo se realizaron verificaciones de campo con la finalidad de identificar el tipo de litología presente en la zona de estudio, cotejando con los resultados obtenidos durante el procesamiento de la imagen TM y la fotointerpretación.

Finalmente se evaluó la confiabilidad del mapa obtenido en este trabajo mediante dos técnicas estadísticas; el índice de concordancia Kappa (κ) descrito por Foody (1992) y el método de matriz de confusión (Richards, 1993; Campbell, 1996). Esta evaluación permite sustentar si los mapas obtenidos mediante las técnicas de procesamiento de imágenes son lo suficientemente confiables para ser utilizados en estudios cartográficos posteriores en la zona de estudio.

#### **Combinación de bandas**

En imágenes de satélite con más de tres canales espectrales, como es el caso del sensor TM, se pueden realizar combinaciones asignando los diferentes canales a los colores primarios rojo, verde y azul, generando imágenes en color natural y en falso color. Las ternas que se pueden establecer es un problema de teoría coordinatoria (Baldor, 1966). El número de combinaciones *C* que se pueden formar a partir de *m* elementos, si los tomamos en grupos de *n* en *n* de modo que dos grupos que tengan el mismo número de elementos se diferencien en al menos un elemento, esta dado por la formula:

(1) 
$$
C = \frac{m(m-1)(m-2)...(m-n+1)}{n(n-1)(n-2)...1} = \frac{m(m-1)(m-2)...(m-n+1)}{n!}
$$

donde el denominador es conocido como "n factorial" y simbolizado como *n!*. En nuestro caso, *m* = 6 bandas espectrales del sensor TM, *n* = 3 elementos por terna para la asignación a los colores primarios, entonces tenemos que el número de combinaciones *C* de ternas distintas es:

$$
C = \frac{6 \times 5 \times 4}{3 \times 2 \times 1} = 20
$$

Para cada una de las 20 ternas se pueden hacer 6 permutaciones (3!) en la asignación de los canales de la terna a los colores primarios rojo, verde y azul (RVA). Por ejemplo, para la terna de canales 1, 2 y 3 del sensor TM se pueden hacer las siguientes asignaciones a los colores primarios (RVA): 123, 132, 213, 231, 312 y 321. Esto nos arroja un total de 120 configuraciones distintas para el sensor TM (20 ternas por 6 permutaciones por terna). Cada configuración nos presenta una imagen de la misma zona, pero con coloraciones distintas que resaltan las propiedades del suelo en las diferentes ventanas espectrales del sensor en la terna. El color en la imagen resultante depende también del orden

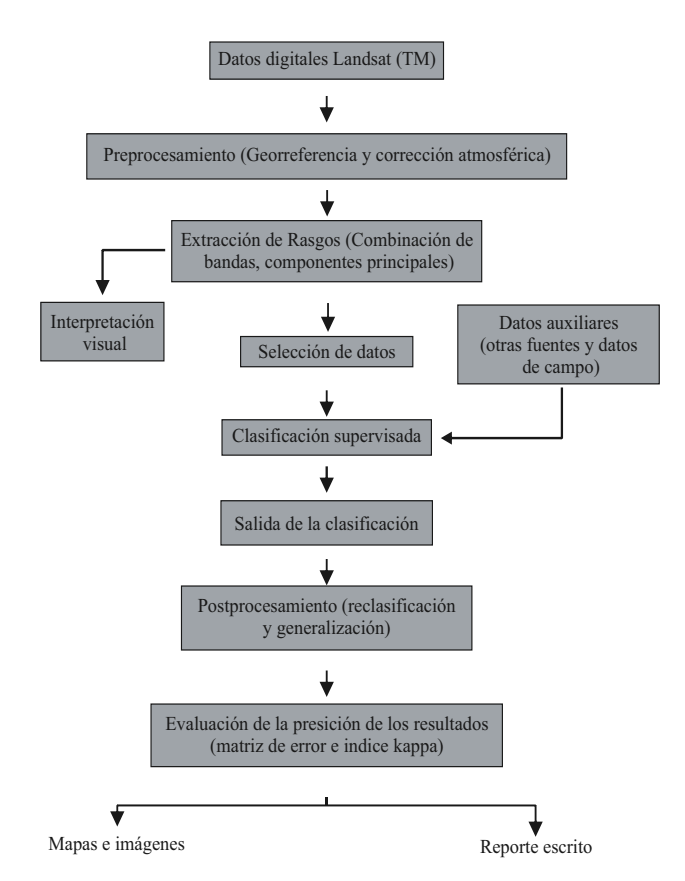

Figura 2. Diagrama esquemático de la metodología seguida para el procesamiento de la imagen Landsat Thematic Mapper.

#### 232 *Noyola-Medrano et al.*

Tabla 1. Síntesis de las principales unidades litológicas definidas en trabajos previos en la zona de estudio, con su respectiva referencia.

|                |            | Clase Unidad Descripción                                                                                              | Referencia    |
|----------------|------------|----------------------------------------------------------------------------------------------------|---------------|
| 1              | Qmv        | Playa arenosa moderna con vegetación halófita.                                                                        |               |
| $\overline{c}$ | Qh         | Zona de marisma con evaporitas.                                                                                       |               |
| 3              | Qvt        | Tefra verde-gris, depósito de caída libre de una erupción holocénica del volcán de Isla San Luis                      |               |
| 4              | Qa1        | Aluvión reciente de composición arcósica-lítica. Aporte de basamento granítico y rocas volcánicas ácidas.             |               |
|                | Qa2        | Aluvión cuaternario con líticos volcánicos predominantes.                                                             |               |
| 6              | Qa3        | Aluvión cuaternario con líticos metamórficos (Pzm1+Km2+Km3), graníticos (Kg2) y volcánicos ácidos (Tpr).              |               |
|                | Qa4        | Aluvión arcósico. Aporte de basamento granítico predominante. Reciente.                                               |               |
| 8              | Qa5        | Aluvión en terrazas aluviales, líticos volcánicos predominantes, desarrollo de barniz del desierto. Plio-Cuaternario. |               |
| 9              | PQcs       | Aluvión en terrazas aluviales, líticos plutónicos predominantes, arena arcósica. Plio-Cuaternario.                    |               |
| 10             | Qtr        | Travertino asociado a manantiales carbonatados. Cuaternario.                                                          |               |
| 11             | Tpr        | Tobas vítreas densamente soldadas a no soldadas, riolita-dacita, Plioceno.                                            | 5, 6, 7       |
| 12             | Tpa        | Flujos de lava y/o conos de fragmentos de lava (spatter cone). Andesita-basalto, Plioceno-Mioceno.                    | 5, 6, 7       |
| 13             | Tps        | Lodolitas y areniscas líticas de ambientes marino somero. Plioceno.                                                   |               |
| 14             | Td         | Domos y brechas dacíticas, Mioceno-Plioceno?                                                                          |               |
| 15             | Tb         | Flujos de lava, andesita-dacita, Mioceno.                                                                             |               |
| 16             | Tma        | Lavas, brechas y tobas, dacita-andesita, Mioceno medio.                                                               | 6, 7, 8, 9    |
| 17             | Tmc        | Tobas vítreas soldadas a pobremente soldadas, Mioceno (relacionadas con Tmr).                                         | 5, 6, 7       |
| 18             | Tmr        | Domos riolíticos, Mioceno.                                                                                            | 5, 6, 7       |
| 19             | Tmrl       | Domos riolíticos, inferior, Mioceno medio.                                                                            | 5, 6, 7       |
| 20             | Tmru       | Domos riolíticos, superior, Mioceno superior.                                                                         | 5, 6, 7       |
| 21             | <b>Tsv</b> | Brechas, conglomerados y areniscas líticas, tobas dacíticas (relacionadas con Tma), Mioceno medio.                    | 5, 6, 7, 8, 9 |
| 22             | Kg1        | Tonalita, Cretácico Tardío.                                                                                           | 10            |
| 23             | Kg2        | Granodiorita, Cretácico Tardío.                                                                                       | 10            |
| 24             | Km2        | Metargilita, arenisca y conglomerado (facies de esquistos verdes), Cretácico.                                         | 11            |
| 25             | Km3        | Conglomerado, cuarcita y mármol (facies de esquistos verdes), Cretácico.                                              | 11            |
| 26             | Pzm1       | Metargilita, metarenisca, metaconglomerado y mármol (facies de anfibolita), Paleozoico tardío.                        | 12            |

1: Noyola, 1999; 2: Faneros y Hausback, 1997; 3: Martín-Barajas *et al.*, 1997; 4: Fletcher *et al.*, 1997; 5: Nagy *et al.*, 1999; 6: Martín-Barajas *et al.*, 1995; 7: Stock, 1989; 8: Martín-Barajas *et al.*, 2001, 9: Oskin, 2001; 10: Gastil *et al.*, 1975; 11: Phillips, 1993; 12: Buch y Delettre, 1993.

de asignación de las bandas a los colores primarios. En este trabajo no pretendemos hacer una investigación exhaustiva de las 120 configuraciones sino una selección heurística de las más informativas desde el punto de vista geológico.

La combinación de bandas es una técnica útil y comúnmente utilizada para la interpretación geológica a partir de una imagen de satélite (Sultan *et al.*, 1987; Chávez y Kwarteng, 1989; Rivard y Arvidson, 1992; Richards, 1993; Hernández-Alvarez, 1995; Ribeiro-de Almeida *et al.*, 1995, Jansma y Lang, 1996; Vincent, 1997; Sabins, 1997). En este trabajo se utilizaron dos procedimientos para seleccionar las diversas combinaciones: a) el procedimiento empírico, en donde se seleccionaron tres bandas con base en el conocimiento *a priori* de las propiedades espectrales de cada banda y las recomendaciones obtenidas de trabajos anteriores (Yésou *et al.*, 1993; Hernández-Alvarez, 1995; Ribeiro de Almeida *et al.*, 1995; Sabins, 1997), y b) el factor de índice óptimo (FIO) desarrollado por Chávez *et al.* (1982). Este método es un procedimiento estadístico basado en la varianza de las bandas y la correlación entre ellas. La varianza, indicada por la desviación estándar, está relacionada a la información contenida en cada banda, y los coeficientes de correlación son indicadores de redundancias entre pares de bandas. La obtención del *FIO* se basa en la siguiente ecuación:

(2) 
$$
FIO = \frac{\sigma_1 + \sigma_2 + \sigma_3}{|r_{(1,2)}| + |r_{(1,3)}| + |r_{(2,3)}|}
$$

donde: σ*1*, σ*2*, σ*<sup>3</sup>* son la desviación estándar de cada banda, y  $r_{(i,j)}$  son los coeficientes de correlación entre las bandas i, j. Para el cálculo del FIO, se aplica la ecuación a ternas de bandas del conjunto, y entre mayor sea el valor de FIO, más informativa será para su interpretación según este método. Los resultados de aplicar el FIO a las 20 ternas distintas de la imagen TM de la zona de estudio se presenta en la Tabla 2, donde se anexó una columna que indica el nivel de FIO de mayor a menor. Los tres valores más altos de FIO corresponden a las ternas 157, 357 y 135. Este método no contempla el orden de asignación de las bandas en la terna a los colores primarios rojo, verde y azul para la generación de imágenes a color. Como se mencionó anteriormente, para cada terna, se pueden realizar 6 permutaciones (3!) en la asignación, sin embargo es práctica común asignar los canales en orden de mayor a menor longitud de onda y, en nuestro caso, la terna con mayor índice FIO es 751.

#### **RESULTADOS**

En este trabajo las combinaciones de bandas del sensor TM probadas para la fotointerpretación son: a) TM742 en rojo, verde y azul, respectivamente; b) TM321 en rojo, verde y azul; y c) TM751 en rojo, verde y azul (Figuras. 3a, b, c). El nivel FIO (Tabla 2) obtenido para estas tres combinaciones fue 17, 18 y 1, respectivamente. Un análisis visual basado en los parámetros espectrales y en el contraste de los diferentes colores compuestos, permitió determinar que la combinación TM742 es la más informativa para el análisis litológico. El compuesto TM741 se ha utilizado en aplicaciones y zonas similares con un

Tabla 2. Todas las posibles combinaciones de ternas entre las seis bandas TM. En la segunda columna se presenta el factor de índice óptimo (FIO) calculado para la imagen de prueba, seguido por la columna que indica el orden de clasificación de mayor a menor del valor de FIO. Las tres mejores combinaciones están resaltadas en negritas.

| Combinación de<br>bandas del sensor TM | <b>Factor de Indice</b><br>Optimo (FIO) | <b>Nivel</b> |
|----------------------------------------|-----------------------------------------|--------------|
|                                        |                                         |              |
| 1,2,3                                  | 37.18576                                | 18           |
| 1,2,4                                  | 35.18998                                | 20           |
| 1,2,5                                  | 46.92981                                | 9            |
| 1,2,7                                  | 41.22415                                | 15           |
| 1.3.4                                  | 42.43792                                | 14           |
| 1,3,5                                  | 54.33868                                | 3            |
| 1,3,7                                  | 48.58144                                | 8            |
| 1,4,5                                  | 52.06292                                | 5            |
| 1,4,7                                  | 46.33595                                | 11           |
| 1,5,7                                  | 57.91973                                | 1            |
| 2,3,4                                  | 35.33345                                | 19           |
| 2,3,5                                  | 46.57555                                | 10           |
| 2,3,7                                  | 41.04837                                | 16           |
| 2,4,5                                  | 44.21478                                | 13           |
| 2,4,7                                  | 38.72612                                | 17           |
| 2,5,7                                  | 49.65367                                | 7            |
| 3,4,5                                  | 50.32421                                | 6            |
| 3,4,7                                  | 44.90943                                | 12           |
| 3,5,7                                  | 55.64068                                | $\mathbf{2}$ |
| 4,5,7                                  | 52.97506                                | 4            |

resultado semejante al compuesto TM742, con la diferencia que en el último el efecto atmosférico es atenuado por la banda 2, especialmente en presencia de bruma o aerosoles. La combinación TM321 en rojo, verde y azul, es una combinación limitada espectralmente pues sólo abarca el rango visible, sin embargo, el compuesto de color que se obtiene es similar al color natural de fotografías aéreas, que con frecuencia es solicitada por los fotointérpretes como referencia. En la imagen TM321 (Figura 3b) se observan con claridad los arroyos y algunos contrastes entre aluviones, pero produce bajo contraste entre los tipos de roca.

La combinación TM751 en rojo, verde y azul (Figura 3c) incluye la terna seleccionada por el índice FIO como la más informativa de las 20. Esta combinación presenta buenos contrastes entre las unidades volcánicas al norte, metamórficas al centro y graníticas al sur, sin embargo, el compuesto TM742 (Figura 3a) es mejor porque además de mostrar buenos contrastes entre las unidades litológicas, las expone en tonalidades que favorecen la fotointerpretación de una zona árida, donde predominan los tintes amarillo, verde y ocre (Figura 3a), tonos más acordes a un ambiente desértico; a diferencia de la combinación TM751 con tonalidades lila, café y verde-amarillo, que son más artificiales. El rasgo más notorio en ambas combinaciones se presenta hacia el centro de la imagen en tonos obscuros y corresponde a una gruesa secuencia metamórfica del Paleozoico tardío (Pzm1) compuesta principalmente por argilitas con intercalaciones de arenisca, conglomerado, mármol y pedernal (Buch y Delattre, 1993). En el compuesto TM742, este rasgo litológico presenta un color verde obscuro a casi negro y contrasta fuertemente con una unidad cretácica de conglomerado, arenisca cuarzosa y arenisca lítica (Km2) ligeramente metamorfizada, que se distingue de otra unidad cretácica (Km3) de conglomerado, arenisca, lutita y lava andesítica intercalada (Phillips, 1993). Las unidades Km2 y Km3 presentan una coloración anaranjada y ocre, respectivamente, en la imagen TM742 y estructuralmente forman una franja subparalela contenida en la unidad Pzm1. En conjunto, estas tres unidades se encuentran intensamente deformadas en pliegues isoclinales de orientación NNW (Buch y Delattre, 1993) (Figura 3a). Estas tres unidades son también claramente delineadas en el compuesto TM751 (Figura 3c) con tonos más obscuros que en TM742, sin embargo, en el compuesto TM321 (Figura 3b) las unidades Km2 y Km3 se confunden dentro de la unidad Pzm1.

En los afloramientos de basamento granítico se distinguen dos unidades en la parte inferior izquierda de la imagen (Figura 3a) con tonos claros, pero distinta coloración: un plutón tonalítico (Kg1) en color rosado al oeste y un plutón granodiorítico al este (Kg2) en color beige (Gastil *et al.*, 1971). Este último presenta un contacto circular dentro de la tonalita y sugiere un solo intrusivo zonificado. El contacto al norte de  $Kg2$  es un afloramiento de roca metamórfica (Km2) que el mapa geológico de INEGI clasifica como gneiss, aunque este afloramiento se incluye en la secuencia metasedimentaria cretácica (Phillips, 1993). El contraste entre estas unidades graníticas no es tan marcado en el compuesto TM751 (Figura 3c) debido a los tonos pastel de verde claro y morado. Los contactos de estos afloramientos graníticos se pueden apreciar también en la imagen TM321 (Figura 3b) a través de contrastes, pero en tonalidades crema y café claro, que son tonos más naturales.

Las unidades volcánicas y volcanosedimentarias terciarias muestran contrastes importantes en los tres compuestos a color de las Figuras 3a, 3b y 3c. Las rocas volcánicas están constituidas principalmente por depósitos piroclásticos estratificados del Mioceno Tardío-Plioceno puntuados por domos riolíticos y dacíticos, volcanes monogenéticos de composición andesítica–basáltica y remanentes de estratovolcanes dacíticos miocénicos (Tabla 1). En la parte norte de la zona de estudio predominan las rocas volcánicas del Mioceno–Plioceno de la provincia volcánica de Puertecitos (PVP) (Gastil *et al.*, 1975; Stock, 1989; Martín-Barajas *et al.*, 1995; Nagy, 1997; Nagy *et al.*, 1999; Oskin, 2001). La toba El Canelo (Tmc) de composición dacita–riolita (Martín-Barajas *et al.*, 1995; Nagy *et al.*, 1999) se presenta hacia la parte noroeste de los compuestos TM742, TM321 y TM751 (Figuras 3a, 3b y 3c) en tonos claros y con una textura suave. En contraste, la ignimbrita del Plioceno (Tpr) que aflora en la parte norte de la imagen presenta contrastes de tonos verdosos en la imagen TM742 (Fig 3a), morados obscuro en TM751 (Fig 3c) y de tonos marrón en la imagen TM321 (Figura 3b). La textura rugosa en la franja costera se deben a la presencia de numerosos arroyos controlados por fallas de orientación NNW que producen el basculamiento

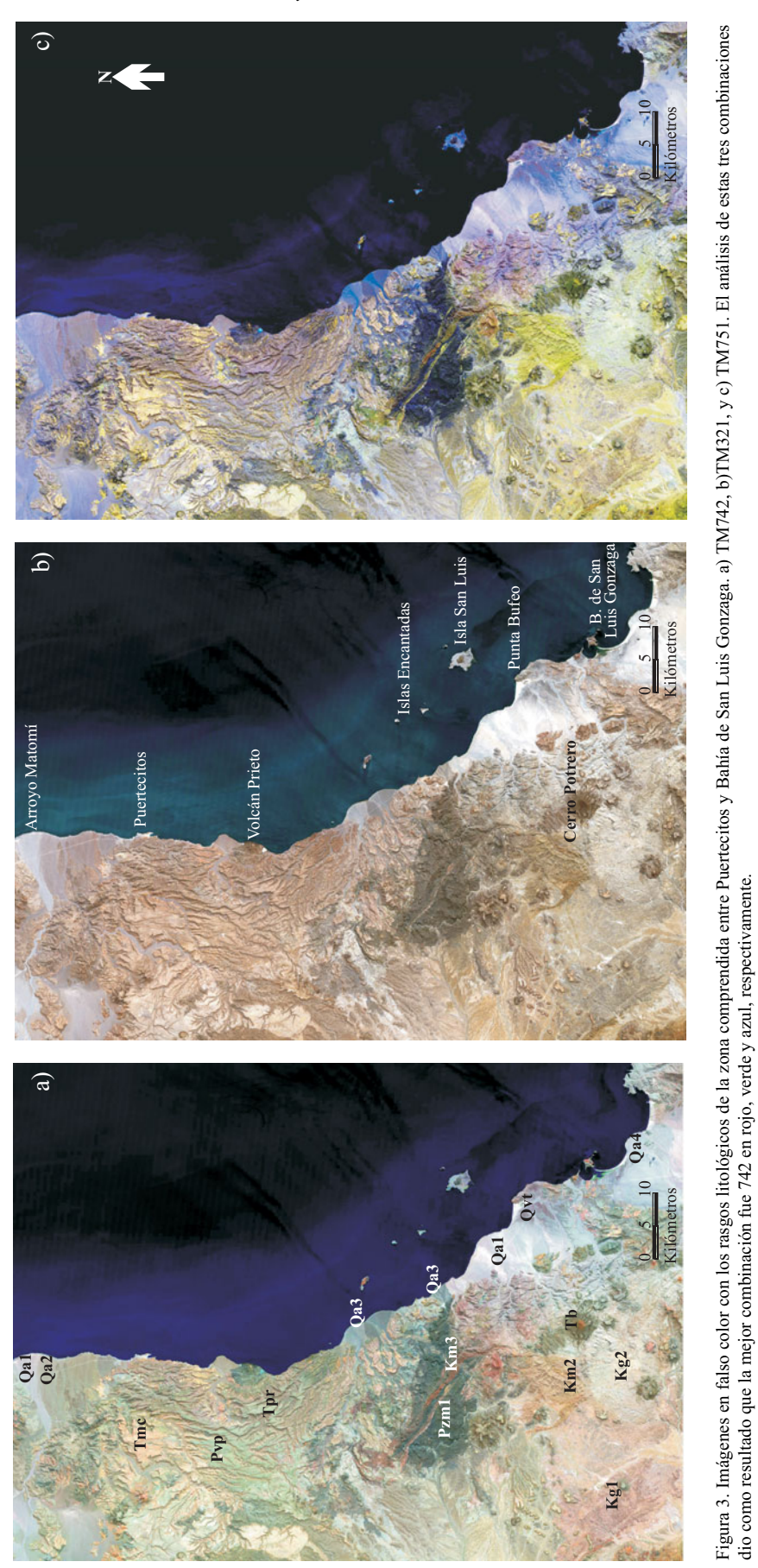

dio como resultado que la mejor combinación fue 742 en rojo, verde y azul, respectivamente.

de los bloques principalmente hacia el este (Martín-Barajas *et al.*, 1995).

El volcán Prieto en la costa central es distintivo por su forma cónica y composición andesítica. Se trata de un volcán monogenético de andesita basáltica que en la imagen en falso color TM742 presenta un tono verde obscuro, y en TM751 un morado obscuro que contrasta fuertemente con las tobas dacítico-riolíticas del Plioceno (Tpr) que le rodean (Figura 3a y 3c). Otros dos aparatos volcánicos distintivos se presentan en la parte norte. El pico Los Heme de composición andesítica (Nagy *et al.*, 1999) se distingue en la imagen TM742 por su coloración marrón-rojiza (Figura 3a) mientras que el picacho Canelo está formado por una sucesión de flujos de lava riolítica (Nagy et al., 1999) y no se distingue de las tonalidades verdosas de la secuencia ignimbrítica en esta imagen. En el compuesto TM751 (Figura 3c) no se alcanza a diferenciar ninguno de los dos aparatos volcánicos.

Al sur se distingue el volcán dacítico-andesítico llamado El Cerro Potrero (Tb) (Gastil *et al.*, 1971; Martín-Barajas *et al.*, 2000). Este volcán escudo del Mioceno medio  $(\sim)$ 14Ma) está formado por extensos flujos de lava afanítica de color negro a gris oscuro, que en la imagen TM742 (Figura 3a) son de color verde olivo con tonalidades rojizas en el conducto central, y contrasta con las coloraciones verde azuladas y rojizas de los domos dacíticos en la región de San Luis Gonzaga al oeste del escarpe principal del Golfo. A diferencia de esta combinación, donde el conducto principal del Cerro Potrero es resaltado en tono rojizo-ocre, en los compuestos TM751 (Figura 3c) y TM321 (Figura 3b) no existe ningún contaste para esta estructura. La secuencia volcánica del Mioceno sobreyace a depósitos continentales derivados del basamento granítico-metamórfico cuyos afloramientos son muy restringidos debido a que yacen bajo las rocas volcánicas, y no constituyen una unidad litológica extensa en la imagen en falso color (Figura 3a).

La interpretación de las imágenes de falso color (Figuras 3a, 3b y 3c) facilita el análisis de los depósitos cuaternarios. La coloración de los depósitos aluviales de la franja costera responde a la composición litológica de los clastos y de la roca fuente aguas arriba de la cuenca. Otro factor que modifica la respuesta espectral de estos depósitos es su edad relativa y el desarrollo de barniz del desierto (Dorn, 1983; Liu y Broecker, 2000). Por ejemplo, en los aluviones de la zona norte (Figura 3a) predomina el color gris a gris verdoso que se asocia a la mezcla de clastos de rocas volcánicas (tonos verdosos) y a sedimentos derivados del basamento granítico de tonos blanco y gris.

Los depósitos aluviales se clasificaron en cinco unidades principales (Tabla 1). La unidad Qa1 corresponde al cauce moderno del arroyo Matomí situado en la parte superior de la imagen, y a los arroyos que cortan la planicie costera al oeste de Isla San Luis. La composición de Qa1 es principalmente cuarzo feldespática con clastos de roca granítica. La variación a tonos verdes y grises se debe al contenido variable de líticos volcánicos félsicos (Figura 3a). Las variaciones a tonos más oscuros de color rojizo u ocre se relaciona con el desarrollo incipiente de barniz del desierto (Figura 3a). En síntesis, el aluvión Qa1 se presenta en los cauces recientes con aportes derivados de rocas graníticas y volcánicas.

La unidad Qa2 es predominante en la parte sur-central del abanico aluvial del arroyo Matomí y se muestra en color verde grisáceo en la imagen de falso color (Figura 3a). Estos colores se asocian a sedimentos volcánicas félsicos de la provincia volcánica de Puertecitos (Stock, 1989; Martín-Barajas *et al.*, 1995; Nagy, 1997). La variación a tonos más oscuros se debe a la edad relativa del aluvión y al desarrollo de barniz del desierto.

El aluvión Qa3 se definió en la parte central de la franja costera al sur de la provincia de Puertecitos. Presenta colores gris-azul en el falso color TM742 (Figura 3a) y tonos azul-morado en el compuesto TM751 (Figura 3c). La composición predominante son clastos de rocas metamórficas de las unidades Pzm1, Km2 y Km3 y se presenta en los arroyos y abanico-deltas que desembocan en la costa central de la zona de estudio. Aunque estos arroyos atraviesan la parte sur de la provincia volcánica de Puertecitos, la composición dominante de los clastos es de rocas metamórficas. Hacia el sur se observa un contraste bien marcado con el aluvión de la clase Qa1 que marca el límite de la zona de influencia del drenaje aluvial procedente del complejo metamórfico. Esta frontera se aprecia claramente en la parte central de la línea de costa al oeste de las Islas Encantadas (Figuras 3a, 3b y 3c).

La unidad Qa4 se define en tonos blanco a gris claro en la parte sur y central del área de estudio, principalmente en la planicie aluvial y en los cauces de los arroyos Santa María y La Palma (Figura 1). Estos arroyos drenan zonas de basamento granítico y la respuesta espectral corresponde a arena y grava cuarzofeldespática de los canales fluviales activos. La unidad PQcs está asociada a la unidad Qa4 y el contraste se produce por la mayor edad relativa del primero, el cual se ubica en las terrazas aluviales de la planicie al poniente de Bahía de San Luis Gonzaga y hasta el escarpe del Golfo, y los clastos de rocas graníticas han desarrollado una cubierta de barniz del desierto.

La unidad Qa5 corresponde a depósitos aluviales que incluyen clastos de composición dominantemente volcánica (*e.g.*, Qa2) y que sobresalen del nivel base de erosión. Se presentan en terrazas aluviales disectadas por los arroyos modernos en la planicie del Arroyo Matomí y al norte de Puertecitos (Figura 3a). Este aluvión se caracteriza por el desarrollo pronunciado de barniz del desierto en los clastos volcánicos, lo que indica su edad relativa más antigua.

La unidad Qvt corresponde a una tefra holocénica de caída libre que se depositó en la planicie costera al sur de Punta Bufeo durante la actividad reciente (4–2 Ka) del volcán de Isla San Luis (Faneros y Hausback, 1998; Hausback *et al.*, 2003). La tefra es de color gris verdoso y ha sido retrabajada por el viento, pero aún constituyen un manto de espesor centimétrico en esta zona.

Tabla 3. Matriz de covarianza para la imagen Landsat TM del 20 de julio de 1987.

|         | Banda 1  | Banda 2  | Banda 3  | Banda 4  | Banda 5  | Banda 7  |
|---------|----------|----------|----------|----------|----------|----------|
| Banda 1 | 1010.663 | 697.154  | 1149.344 | 925.021  | 1697.835 | 1063.039 |
| Banda 2 | 697.154  | 514.306  | 871.089  | 725.074  | 1357.574 | 833.873  |
| Banda 3 | 1149.344 | 871.089  | 1536.842 | 1297.660 | 2481.757 | 1512.065 |
| Banda 4 | 925.021  | 725 074  | 1297.660 | 1149.475 | 2194.036 | 1315.650 |
| Banda 5 | 1697.835 | 1357.574 | 2481.757 | 2194.036 | 4455.564 | 2660 220 |
| Banda 7 | 1063.039 | 833.873  | 1512.065 | 1315.650 | 2660.220 | 1609.466 |

#### **Análisis de componentes principales**

La naturaleza multiespectral o multidimensional de las imágenes TM permite acomodar los datos por medio de vectores en el espacio, con un número de ejes o dimensiones igual al número de componentes espectrales asociados a cada píxel. Así por ejemplo, las 6 bandas de una imagen Landsat TM se pueden ver como un espacio de 6 dimensiones. La posición de los pixeles dentro del espacio multiespectral puede ser descrita por vectores cuyos componentes son la respuesta espectral individual de cada banda.

El análisis de componentes principales (ACP) (también conocido como Hotelling, transformada de Karhunen-Loeve o eigenvectores) es una técnica de realce de imagen para desplegar el máximo contraste de las *n* bandas espectrales. En esencia, el ACP consiste en una transformación matemática que genera imágenes nuevas referidas como componentes o ejes, los cuales son combinaciones lineales de las imágenes originales. El ACP permite al usuario generar una serie nueva de ejes rotados que son ortogonales entre sí y cada imagen que se genera no tiene correlación espectral con las nuevas imágenes. La mayor proporción de la variabilidad de los datos está presente en el primer componente (CP1), disminuyendo en los componentes sucesivos. La suma de la variabilidad de todos los componentes es igual al total de la variabilidad de las imágenes originales.

El ACP hace uso de la media global *m* y de la varianza global. La posición promedio de un píxel-vector en el espacio multiespectral estará definida por el valor esperado del vector *x*, de acuerdo a:

(3) 
$$
m = \mathcal{E}\{x\} = \frac{1}{K}\sum_{j=1}^{K}x_j
$$

donde *m* es la media global, ε es el valor esperado, y *xj* es el jésimo píxel-vector de un total *K*. Mientras el parámetro *m* define la posición esperada de un píxel en el espacio multiespectral, la matriz de covarianza estima el grado de dispersión de los pixeles alrededor de la media.

Para el ACP es importante el concepto de la matriz de covarianza, ya que en ella se evalúa la correlación entre las *n* bandas. Si las bandas están altamente correlacionadas, los valores fuera de la diagonal principal de la matriz de covarianza son más grandes en comparación con los valores de la diagonal principal (Tabla 3). Si las bandas tienen muy poca correlación, los valores fuera de la diagonal serán muy cercanos a cero. La implementación y el mejoramiento de la técnica de ACP han sido tratados por varios autores en diversos estudios geológicos (Chavez y Kwarteng, 1989; Richards, 1993; Ribeiro de Almeida *et al.*, 1995; Hernández-Álvarez, 1995; Sabins, 1997). Existen dos maneras de efectuar el ACP: a) el método estándar y b) el método selectivo. En este trabajo se aplicaron ambos métodos. Para el método estándar se utilizaron las 6 bandas de la imagen TM que cubren del rango visible al infrarrojo intermedio del espectro, calculando las 6 componentes principales (CP1, CP2, CP3, CP4, CP5 y CP6) y utilizando sólo las tres primeras en la generación de un compuesto de falso color.

En el método selectivo (Chávez y Kwarteng, 1989) se utilizan pares de bandas y para cada par, se calculan su primera (CP1) y segunda componente (CP2), utilizando solamente la CP2 en la generación de los compuestos de falso color. Empleando la formula 1 de la sección de combinación de bandas, podemos calcular que el número de pares de bandas que podemos formar a partir de las 6 bandas de TM, es igual a 15. De ellos sólo se analizaron cinco pares de bandas:

- 1) TM 2 y 4 (visible verde infrarrojo cercano)
- 2) TM 2 y 7 (visible verde infrarrojo medio)
- 3) TM 4 y 7 (infrarrojo cercano infrarrojo medio)
- 4) TM 1 y 2 (visible azul verde)
- 5) TM 5 y 7 (infrarrojo medio)

Para la selección de estos pares se utilizó la matriz de correlación mostrada en la Tabla 4. Los tres primeros pares fueron seleccionados para explorar el contraste espectral entre dos bandas que tienen alta correlación y que cubren rangos espectrales diferentes. El cuarto par fue seleccionado para examinar el contraste espectral de dos bandas que son adyacentes y están altamente correlacionadas. En el último par, las bandas están altamente correlacionadas y ubicadas dentro de un mismo rango del espectro electromagnético.

En la Tabla 5 se presenta los valores de correlación entre los pares de bandas seleccionados, el porcentaje de variación en cada componente y los eigenvectores de cada par de bandas analizados. Los coeficientes de correlación más bajos presentan el mayor porcentaje de variación en CP2. Por ejemplo, las bandas TM 2 y 7 tienen un coeficiente de correlación de 0.917, y la segunda componente representa el 4.15 % del total de la variación. En el método selectivo, la información que es común en ambas bandas está incorporada en CP1 por lo que se produce una imagen semejante a CP1 del método estándar de componentes. De la segunda componente se obtienen las diferencias entre el par de bandas

|         | Banda 1 | Banda 2 | Banda 3 | Banda 4 | Banda 5 | Banda 7 |
|---------|---------|---------|---------|---------|---------|---------|
| Banda 1 | 000.1   |         |         |         |         |         |
| Banda 2 | 0.967   | 0.000   |         |         |         |         |
| Banda 3 | 0.922   | 0.980   | 1.000   |         |         |         |
| Banda 4 | 0.858   | 0.943   | 0.976   | 1.000   |         |         |
| Banda 5 | 0.800   | 0.897   | 0.948   | 0.969   | 1.000   |         |
| Banda 7 | 0.833   | 0.917   | 0.961   | 0.967   | 0.993   | .000    |

Tabla 4. Matriz de correlación para la imagen Landsat TM del 20 de julio de 1987.

que se está utilizando. En la imagen de estas componentes entre mayor es la diferencia, más blanco aparece el píxel cuando se despliega en escala de gris (Figuras 4a, 4b, 4c). La Figura 4a es la segunda componente de las bandas TM 2 y 7; en esta imagen se resalta en color blanco la unidad Tb (lava dacítica) que aflora en parches en la parte sureste del área, y las unidades Tmc y Tpr que afloran en la parte noroeste de la imagen (Figura 4a). También resaltan las unidades Km2 y Km3 en la parte central de la imagen que conforman el cinturón de roca metasedimentaria encajonada en la unidad Pzm1. Otro rasgo que resalta son los volcanes Cerro Potrero y Volcán Prieto.

En la segunda componente de las bandas TM 4-7 (Figura 4b) se observa el contraste que produce el infrarrojo cercano y el infrarrojo intermedio, se puede advertir en tonos claros el conducto principal del Cerro Potrero y las unidades Tb en el cuadrante sureste de la imagen. Otro contraste es la unidad Tmc (Toba El Canelo) en color blanco que se distingue de la unidad de las tobas pliocénicas Tpr en color negro en la parte centro superior de la imagen. El volcán Prieto (Tpa), la unidad Qa4 y algunos arroyos también se presentan en color negro.

La última imagen muestra la segunda componente de las bandas TM 5 y 7 que es el contraste entre dos bandas altamente correlacionadas, pero no contiguas (Figura 4c). En la parte inferior de esta imagen se observa la separación entre las unidades de roca granítica Kg1 en color gris y Kg2 en color blanco. La toba Tmc y la unidad de metasedimentos Km3 se presentan en color negro, y en blanco brillante se observan la unidad Tps y una zona de playa con vegetación en San Luis Gonzaga en la parte inferior de la imagen.

La utilización combinada de las imágenes de falso color y de componentes principales constituye una herramienta eficaz para el análisis de los aluviones cuaternarios. El contraste que se produce en la imagen de la segunda componente principal de pares de bandas (Figuras 4a, 4b y 4c) permite distinguir entre depósitos más antiguos y depósitos más recientes, y aluviones de distinta composición. En esta imagen se aprecian los cauces de las avenidas recientes sobre los abanicos y las planicies aluviales, retrabajando los clastos sobre los cauces, volteando las rocas que han desarrollado barniz del desierto y produciendo una textura y un tono distintivo. La imagen CP2 del par bandas TM2-7 (Figura 4a), resalta un contraste de tonalidades de gris en el aluvión Qa3 que se ubica en la parte central del litoral que no es evidente en las otras imágenes (Figura 4b y c). Este contraste se debe a la edad relativa de los depósitos de una misma composición. Al sureste de la escena se aprecia en tono oscuro el sedimento aluvial de la zona costera, denotando poca diferencia entre las bandas 2 y 7, sin embargo, en la parte norte se observa un contraste en el abanico aluvial del arroyo Matomí, con un color más obscuro en el aluvión más expuesto al retrabajo del arroyo. En la costa frente a Isla San Luis (Figura 4b), se observa un límite bien definido entre el aluvión de la clase Qa1 y el aluvión de la clase Qa3 que marca el límite de la zona de influencia del drenaje aluvial procedente del complejo metamórfico. Otro contraste marcado se presenta entre el aluvión de la clase Qa1 y el aluvión de la clase PQcs en el extremo sur oriental de la zona de estudio en tono gris claro y gris obscuro, respectivamente. Este contraste puede deberse a la presencia de clastos de rocas volcánicas en PQcs y posiblemente a una mayor edad de este aluvión comparado con Qa1.

La Figura 5 muestra una comparación de imágenes en falso color obtenidas con la combinación de componentes del método estándar (Figura 5a) y las segundas componentes del método selectivo (Figura 5b). La primera presenta el falso color generado por la asignación de las tres primeras componentes del método estándar CP1, CP2 y CP3 a los

Tabla 5. Coeficientes de correlación, porcentajes de variación contenidos en CP1 y CP2 y los eigenvectores resultantes para los pares de bandas analizados.

| Par de bandas TM | Coeficiente de<br>correlación | % de variación<br>(CP1) | % de variación<br>(CP2) | Eigenvectores<br>(CP1) | Eigenvectores<br>(CP2) |
|------------------|-------------------------------|-------------------------|-------------------------|------------------------|------------------------|
| TM 2 y 4         | 0.943                         | 97.15                   | 2.85                    | (0.817, 0.576)         | $(0.576, -0.817)$      |
| TM 2 y 7         | 0.917                         | 95.85                   | 4.15                    | (0.837, 0.547)         | $(0.547, -0.837)$      |
| TM 4 y 7         | 0.967                         | 98.35                   | 1.63                    | (0.643, 0.766)         | $(-0.766, 0.643)$      |
| TM $1 y 2$       | 0.967                         | 98.35                   | 1.63                    | (0.858, 0.514)         | $(0.514, -0.858)$      |
| TM 5 y 7         | 0.993                         | 99.65                   | 0.35                    | (0.475, 0.880)         | $(-0.880, 0.475)$      |

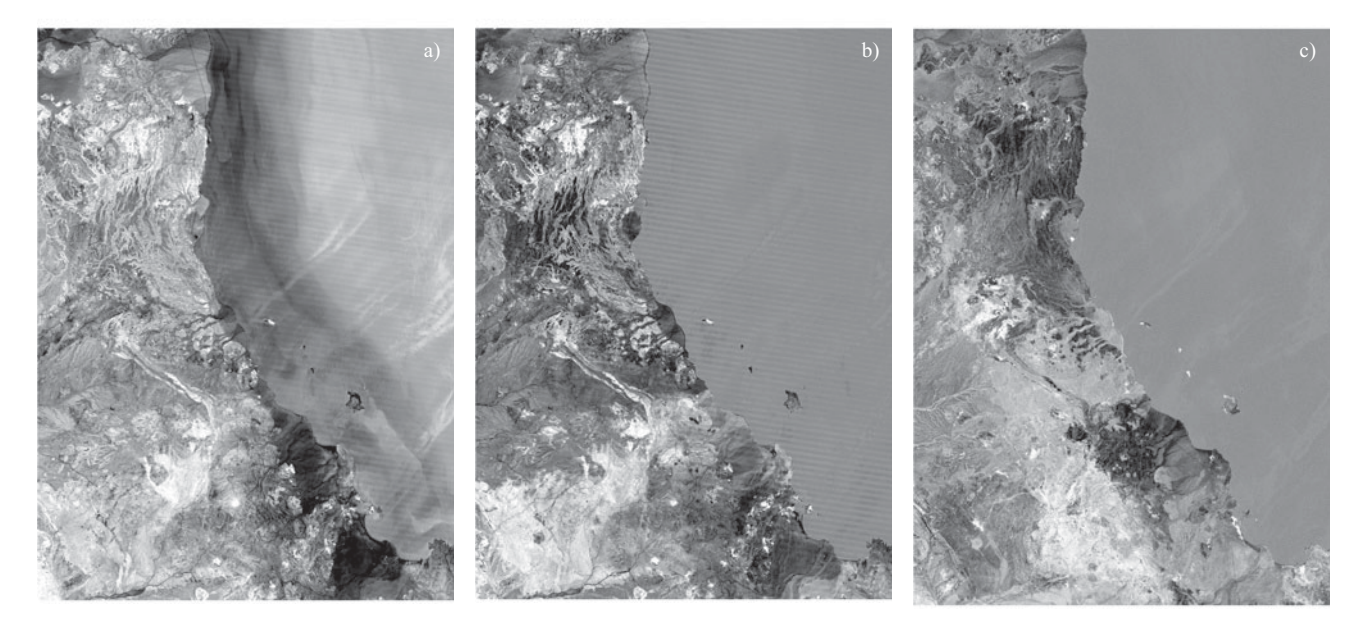

Figura 4. Imágenes de las segundas componentes (CP2) obtenidas con el método selectivo, en el cual se utilizaron pares de bandas: a) CP2 de TM 2 y 7, b) CP2 de TM 4 y 7, c) CP2 de TM5 y 7.

colores primarios rojo, verde y azul (RVA), respectivamente. Hay que recordar que se pueden generar 6 distintas asignaciones (3!) de las tres primeras componentes a los colores primarios RVA, sin embargo sólo se generó un caso, donde prevalecen los colores rojos (del CP1), verdes (CP2) y amarillos (rojo+verde, CP1+CP2). En la parte norte de esta imagen, las rocas volcánicas presentan una variación importante de colores que podemos atribuir a la composición y al grado de consolidación o soldamiento. En la parte nor-central, en color amarillo, se observa un afloramiento continuo de la toba riolítico-dacítica Tmc. Este color no es exclusivo de esta unidad y se presenta en otras áreas discretas en los cauces de los arroyos en esta zona norte. La unidad de toba riolítico-dacítica del Plioceno (Tpr) se presenta en tonos morado y lila con una textura que coincide con los cauces del sistema de drenaje que la atraviesa en donde predominan colores amarillentos. La roca andesítica y dacítica de las unidades Tpa y Tb se observan en color azul.

Las unidades graníticas Kg1 y Kg2 en el cuadrante suroeste de la imagen (Figura 5a), no se diferencian claramente entre sí, Kg2 en color naranja y Kg1 en amarillo verdoso unidad. En color verde se presentan las unidades Km2 y Km3. La unidad Pzm1 resalta en color cian al centro de la imagen. También se observan contrastes entre los diferentes aluviones que no necesariamente corresponden con los colores y tonos de las rocas de los que se derivan, Qa1 se presenta en color rojo carmín, Qa2 en rojo grisáceo, Qa4 en color rojizo anaranjado, Qa3 en color morado a guinda que contrasta fuertemente con la unidad Qa1 al sur. La roca andesítica y dacítica de las unidades Tpa y Tb se observa en color azul, mientras que la unidad Tsv (volcanosedimentario) se presenta de color gris verdoso. En general, se presentan buenos contrastes que facilitan la fotointerpretación litológica de la zona.

Para la generación del compuesto en falso color con las segundas componentes principales CP2 del método selectivo (Fig 5b), se seleccionó una terna de los cinco pares analizados. Utilizando nuevamente ecuación (1) de la combinación de bandas, tenemos que existen 10 ternas distintas de CP2s que se forman con los 5 pares analizados. Para cada una de ellas podemos hacer 6 permutaciones (3!) en su asignación a las colores primarios RVA. En este trabajo se seleccionó la segunda componente de los pares de bandas TM 5-7, 4-7, 2-7 en rojo, verde y azul, respectivamente (Figura 5b). El motivo es dar seguimiento a la descripción individual de las segundas componentes discutidas anteriormente. No se procuró una inspección exhaustiva de todas las combinaciones con los 15 pares de bandas, sólo se exploró la técnica como una herramienta de fotointerpretación.

La imagen de falso color con las segundas componentes (Figura 5b) también muestra buenos contrastes entre las unidades litológicas. Por ejemplo, en la provincia volcánica de Puertecitos se puede notar el contraste entre la unidad Tmc en color azul turquesa con respecto a la unidad Tpr en color verde olivo. Otro contraste es entre las unidades Kg1 en azul claro y Kg2 en color rosado, por lo que este método diferencia más claramente las unidades que el método estándar (Figura 5a). Los depósitos evaporíticos en la zona de marisma junto a Volcán Prieto, la unidad Tps, Qmv y Qa4 se presentan en color rojo. Con esta combinación también son notorias las diferencias entre aluviones y se marca la diferencia entre las unidades Km2 en color rosa claro

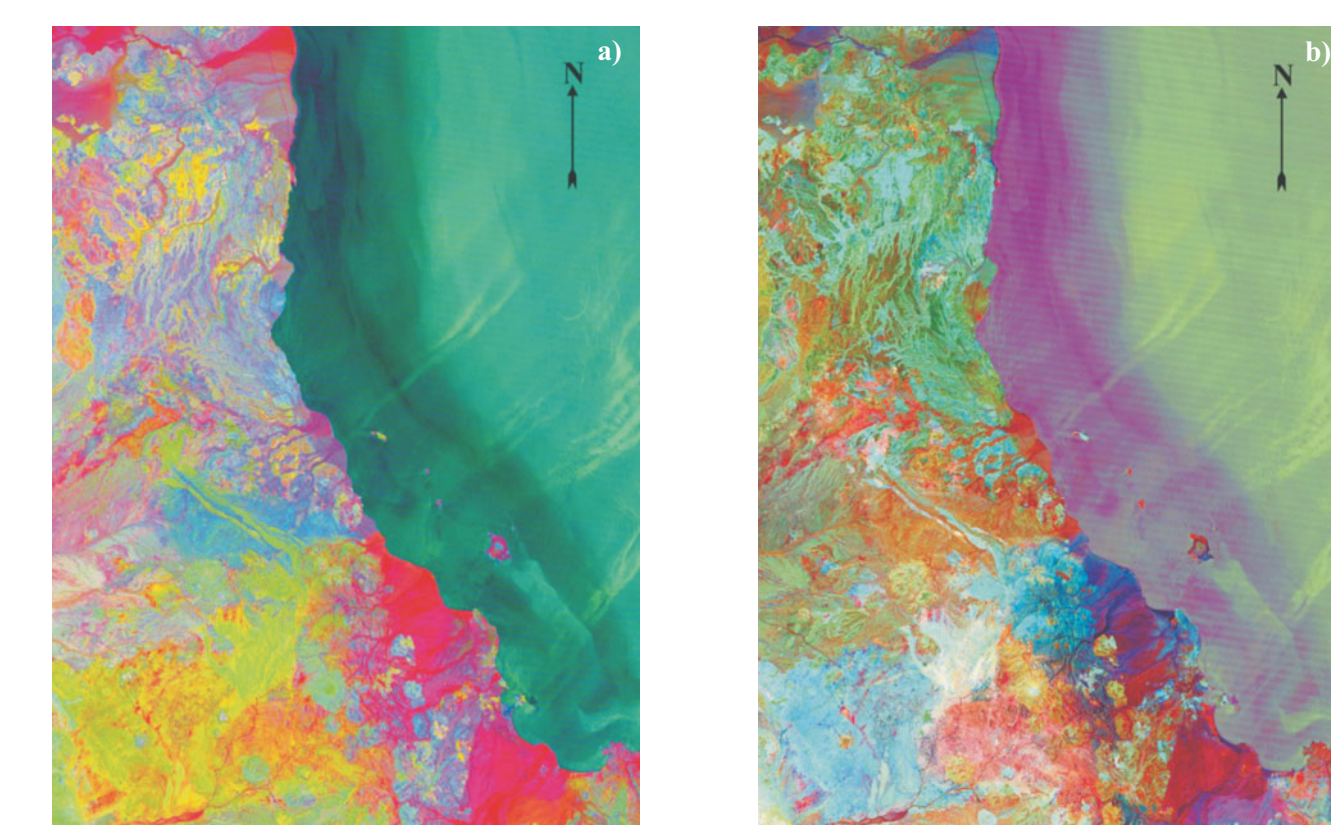

Figura 5. a) Combinación de las tres primeras componentes obtenidas por el método estándar, CP123 en rojo, verde y azul; b) imagen en falso color con las CP2 de los pares de bandas TM 5 y 7, 4 y 7, 2 y 7, en rojo, verde y azul. En la imagen (b) se aprecian mejores contrastes que en la imagen (a), como se observa en la parte inferior de ambas imágenes, donde el contraste entre rocas intrusivas se presenta en color azul y rosa en la imagen (b) y no se aprecia en la imagen (a).

casi blanco y Km3 en color azul claro. La unidad Pzm1 se presenta de color ocre. La unidad Qa1 se presenta en color azul oscuro con variaciones a tonos de azul claro y rojizo. El aluvión Qa3 en la parte central de la franja costera al sur de la provincia de Puertecitos, muestra colores rojo y anaranjado en la imagen CP2.

#### **Clasifi cación supervisada**

La clasificación supervisada se define informalmente como el uso de muestras (o pixeles) de identidad conocida para clasificar pixeles de identidad desconocida. Se asume que cada clase espectral puede ser descrita por una distribución probabilística que determina la pertenencia de un píxel a una clase dada en el espacio espectral. Para realizar la clasificación supervisada (Figura. 6a) se utilizaron 6 bandas de la imagen TM excluyendo la banda térmica. Las áreas de entrenamiento para definir los píxeles de identidad conocida fueron obtenidas a partir de la fotointerpretación de la combinación de bandas TM742 en rojo, verde y azul, respectivamente (Figura 3a) y de la combinación de la segunda componente del par de bandas TM 5-7, 4-7, 2- 7 en rojo, verde y azul, respectivamente (Figura 5b). En la imagen clasificada (Figura 6a) se observa una buena definición de las distintas clases litológicas. Las unidades metamórficas (Pzm1, Km2 y Km3), graníticas (Kg1 y Kg2), la toba el Canelo (Tmc), los depósitos marinos y fluviales (Tps y PQcs), la andesita volcán Prieto (Tpa), los depósitos de tefra recientes (Qvt), los depósitos de evaporitas (Qh) y los distintos aluviones se clasificaron correctamente. Sin embargo, ocurrieron confusiones de clases, por ejemplo, la unidad Tsv se confundió con las unidades Tb y PQcs; la unidad Tpr se confundió con las unidades Tmc, Tmrl y Tmru y la unidad Tma también se confunde con Td. Se considera que estas confusiones son debidas a que la composición química y/o litológica es semejante. Para corregir los errores de la clasificación supervisada, se aplicó una reasignación de clases apoyados en el conocimiento de la litología en la zona, delineando polígonos con litología conocida. Para cada litología mal clasificada en una zona con litología conocida, se aplicó la siguiente condición: Si la clase X ocurre en el polígono Y, entonces reasigna a la clase Z, donde X es la litología mal clasificada dentro del polígono Y de litología conocida y su clase correcta es Z. El mapa obtenido (Figura 6b) logró distinguir 26 clases litológicas diferentes, de las cuales seis clases son de aluvión, tres de roca metamórfica, dos de roca ígnea intrusiva, nueve de

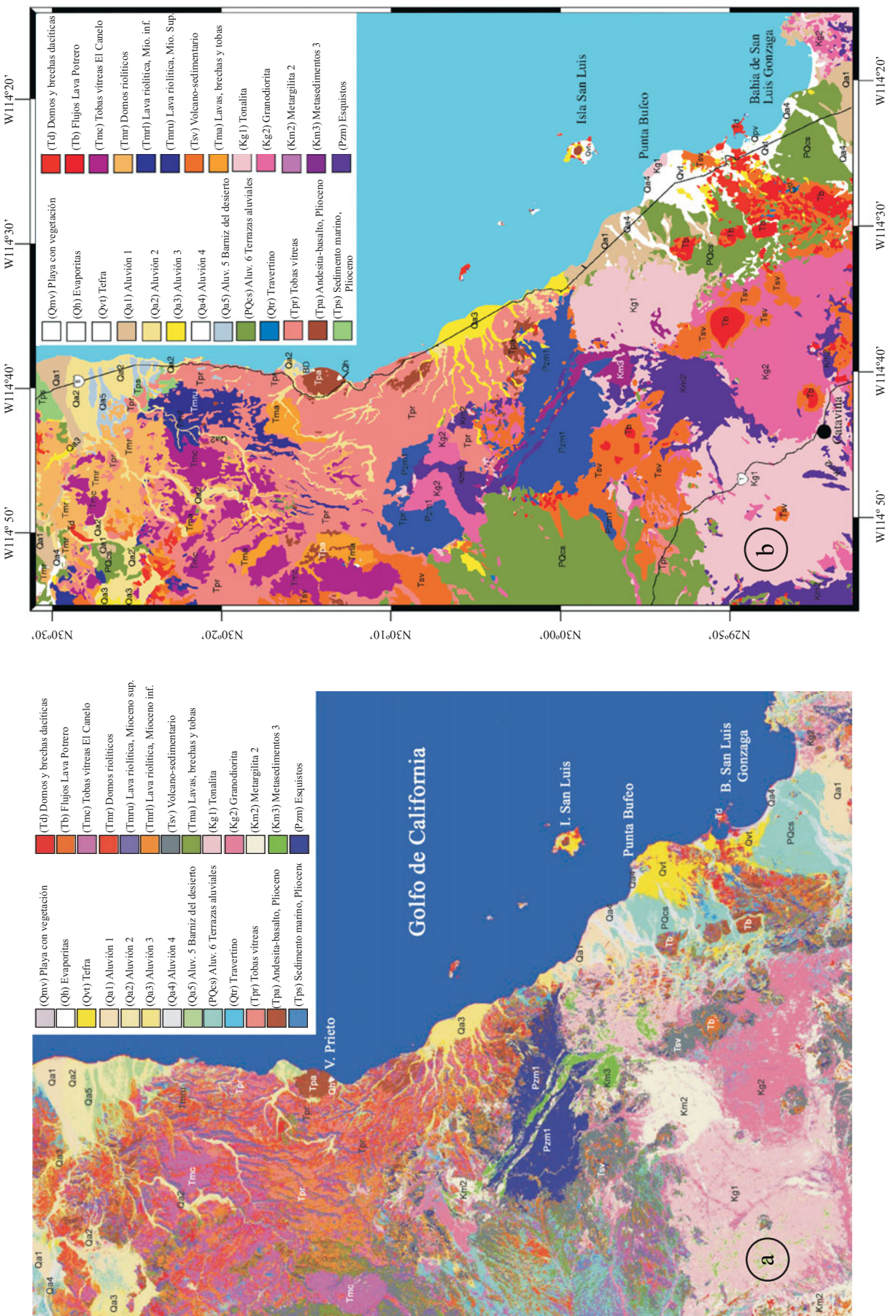

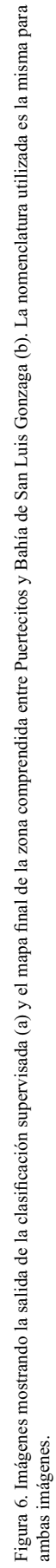

rocas volcánicas, una de sedimentos marinos, una de tefras recientes, una de travertino y una del litoral con vegetación halófila. La Figura 6b es una generalización de la Figura 6a y representa el mapa litológico simplifi cado del área de estudio.

# **EVALUACIÓN DEL MÉTODO**

 Para la evaluación numérica del mapa obtenido en la clasifi cación supervisada, se utilizó la técnica de la matriz de error ó confusión (Tabla 6), generando 2,000 puntos aleatorios de revisión sobre la zona de estudio, de los cuales 585 cayeron en el Golfo de California. Debido a la amplia extensión de mar en la imagen de prueba y a que el agua es un rasgo fácilmente identificable por métodos de clasificación multiespectral, no se consideró la clase agua en la matriz de confusión, ya que se quiere evaluar la exactitud de la clasificación para las clases relacionadas a litología. De haber considerado la clase agua, los resultados obtenidos hubieran sido más favorables en la evaluación (Noyola-Medrano, 1999). Con los 1,415 puntos de evaluación sobre tierra, los resultados obtenidos de porcentaje correcto (Po) e índice de concordancia Kappa (κ) fueron 79.01% y 0.773, respectivamente. La clase en la que hubo más error fue Qh (evaporita) que se confundió con la clase Tpr; la clase Qa3 fue confundida con las clases PQcs, Pzm1, Kg2 y Qvt. Posiblemente la confusión con Pzm1 se debe a que es el material fuente de Qa3. La clase Km2 se confundió con Pzm1, Km3, Kg1, Kg2, Tsv, Tmc, Tpr, PQcs y Qal3. Las clases mejor clasificadas resultaron Qtr (travertino), la playa moderna con vegetación Qmv y Kg1. Estas clases presentaron los errores más pequeños.

#### **DISCUSIÓN**

En este trabajo se emplearon tres técnicas de procesamiento de imagen: (1) combinación de bandas, (2) componentes principales y (3) clasificación supervisada, para relacionar la litología de una franja costera en Baja California con su respuesta espectral en una escena Landsat TM.

Las combinaciones a color TM742 y TM751 presentaron buen contraste entre unidades litológicas; la primera fue seleccionada por métodos empíricos por las tonalidades que favorecen la fotointerpretación de un ambiente desértico, con tonos amarillo, café y verde olivo. Esta preferencia visual se contrapone al nivel de FIO (17) arrojado por el método estadístico, indicando que esta combinación es de las menos informativas. En este falso color, la banda 4 ejerce una gran influencia; en la literatura se ha descrito a la banda 4 como una banda indicadora de vegetación y humedad del suelo (Campbell, 1996; Sabins, 1997). En la zona de estudio, la coloración más intensa de verde (TM742) debida a la vegetación ocurre en el estero de Bahía de San Luis Gonzaga, donde existen zonas de vegetación halófi la como *Salicornia*, en el resto de la escena la vegetación es muy escasa. En esta imagen también se aprecian diferentes coloraciones para una misma unidad de roca, como ocurre en las unidades Tpr y Tb. En la etapa de campo se observó que algunas zonas con Tpr aflorando muestran intemperismo y grados de consolidación y/o soldamiento más intensos que provocan cambios texturales y de coloración en la roca (lajeamiento, predominancia de colores rojizos o blanquecinos). Otros contrastes se deben al nivel de erosión de las unidades volcanoclásticas, las cuales tienen diversos grados de consolidación y litificación aún en una misma unidad de enfriamiento. Estos cambios debidos al intemperismo y al grado de litificación producen distintas coloraciones y tonalidades que en la imagen TM742 van desde el verde obscuro en una toba vítrea soldada (con color natural de rojo obscuro), con algunos tintes amarillos y beige que corresponden a una toba menos consolidada, y colores morados que se asocian a las tobas vítreas altamente consolidadas. Las unidades de composición andesítica Tb y Tpa presentan un comportamiento similar y los cambios de tonalidad se pueden relacionar a cambios de coloración en la roca debido al intemperismo y a la variación en composición química, ya que las lavas presentan una coloración natural similar pero su composición química varía entre andesita y dacita (Martín-Barajas *et al.*, 1995, 2000).

Con la técnica de componentes principales, el método selectivo resultó ser mejor que el método estándar ya que en este último se puede perder información útil que queda relegada en las últimas componentes (CP5 y CP6), y al momento de realizar una combinación de color se puedern perder de vista algunos detalles. Sin embargo, normalmente estas componentes presentan el ruido de la escena y errores como el bandeado. En el método selectivo con pares de bandas, la segunda componente CP2 no es inmune al realce de errores en la escena, como es el caso del fuerte bandeado que se observa en la segunda componente de los pares 2 y 7 (Figura 4a), así como 4 y 7 (Figura 4b) incluso en la zona continental.

El método selectivo, además de marcar las diferencias entre el par de bandas utilizado, resalta cosas diferentes en función del par de bandas empleado. El CP2 de los pares TM4-7 y TM2-7 son similares, la diferencia entre ambas es que CP2 del par TM2-7 tiene contrastes más tenues. En ambas, CP2 se logra establecer una diferencia entre las unidades Tmc, Tmr y Tpr. En la parte inferior de la imagen también es posible establecer diferencias entre los dos tipos de roca granítica; Kg1 en color claro y Kg2 en color más obscuro. También se señala claramente la franja de metasedimentos Km3. En estos dos pares, la banda 7 es la que está contribuyendo a la discriminación litológica pues es la que se encuentra en el rango espectral de mayor absorción de los iones hidroxilo (Vincent, 1997). Por otro lado, la banda 2 muestra la contribución del agua en la imagen CP2 de TM2-7 debido a que el agua es más reflectiva en las 3 primeras bandas de TM (visible) y más opaca en las otras

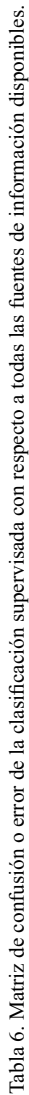

 $(Pr * Pe)$ 0.07649 0.0099 0.00010 0.00036  $0.00000$ 0.0799 0.00615  $0.0205$  0.00058 0.00589 0.0820 0.00736 0.00021 0.00125 0.00348 0.00454 0.00086  $0.00643$  $0.00009$ 0.02839  $0.00080$ 0.00558  $0.00000$ 0.00023 0.00032  $0.00008$  $0.00003$  $0.00084$  $0.00000$ Pzm1 Km2 Km3 Kg1 Kg2 Tma Td Tb Tsv Tmc Tmr Tmru Tmrl Tpr Tps Tpa PQcs Qh Qa1 Qa2 Qa3 Qa4 Qa5 Qtr Qvt Qmv **Total** Pr (Pr \* Pc) Pzm1 98 5 3 0 1 0 0 0 4 0 0 0 0 2 0 0 0 0 0 0 0 0 0 0 0 0 **113** 0.0799 0.00615 Km2 2 25 0 2 0 0 0 0 0 0 0 0 0 0 0 0 0 0 0 0 0 0 0 0 0 0 **29** 0.0205 0.00058 Km3 2 1 10 0 0 0 0 0 1 0 0 0 0 0 0 0 0 0 0 0 0 0 0 0 0 0 **14** 0.0099 0.00010 Kg1 0 1 0 90 15 0 0 0 3 0 0 0 0 0 0 0 3 0 4 0 0 2 0 0 0 0 **118** 0.0834 0.00589 Kg2 1 1 1 0 100 0 0 0 7 0 0 0 0 0 0 0 1 0 0 0 5 0 0 0 0 0 **116** 0.0820 0.00736 Td 1 0 0 0 0 1 39 2 2 0 0 0 0 0 0 0 0 0 0 0 0 0 0 0 4 0 **49** 0.0346 0.00125 Tb 1 1 0 0 0 0 0 71 7 0 0 0 0 1 0 0 1 0 0 1 0 0 0 0 0 0 **83** 0.0587 0.00348 Tsv 0 1 0 2 2 0 3 6 69 0 0 0 0 0 0 0 3 0 0 1 2 0 0 0 1 0 **90** 0.0636 0.00454 Tmc 0 1 0 0 0 0 0 0 0 31 4 0 0 7 0 0 0 0 0 0 0 0 0 0 0 0 **43** 0.0304 0.00086 Tmr 0 0 0 0 0 0 0 0 0 1 93 2 2 10 0 0 0 0 0 1 0 0 2 0 0 0 **111** 0.0784 0.00643 Tmru 0 0 0 0 0 0 0 0 0 0 0 20 0 4 0 0 0 0 0 0 0 0 0 0 0 0 **24** 0.0170 0.00036 Tmrl 0 0 0 0 0 1 0 0 3 1 1 0 8 1 0 0 0 0 0 0 0 0 0 0 0 0 **15** 0.0106 0.00009 Tpr 1 2 0 1 2 2 0 1 2 7 10 7 0 190 1 4 11 1 0 3 0 0 0 0 0 0 **245** 0.1731 0.02839 Tpa 0 0 0 0 0 0 0 0 0 0 0 0 0 3 0 36 0 0 0 0 0 0 0 0 0 0 **39** 0.0276 0.00080 PQcs 1 1 0 4 2 0 1 1 2 0 2 0 0 1 0 0 79 0 0 1 2 0 0 0 1 0 **98** 0.0693 0.00558 Qh 0 0 0 0 0 0 0 0 0 0 0 0 0 0 0 0 0 0 0 0 0 0 0 0 0 0 **0** 0.0000 0.00000 Qa1 0 0 0 0 2 0 0 0 0 0 1 0 0 2 0 0 4 0 15 0 0 0 0 0 0 0 **24** 0.0170 0.00023 0.00290 Qa20010 223010 88 0 0 0 1 0 0 36 0 0 6 1 0 9 0 0 <del>1</del> 0 1 1 1 1 0 1 0 1 0 1 200<br>Oscalogization as the construction of the construction of the construction of the construction of the construction Qa3 2 1 0 0 2 0 2 0 0 0 1 0 0 0 0 0 3 0 0 0 13 0 0 0 2 0 **26** 0.0184 0.00032 Qa4 0 0 0 0 0 0 0 0 0 0 0 0 0 0 0 0 0 0 0 1 0 11 0 0 1 0 **13** 0.0092 0.00008 Qa5 0 0 0 0 0 0 0 0 0 0 0 0 0 0 0 0 0 0 0 0 0 0 6 0 0 0 **6** 0.0042 0.00003 Qtr 0 0 0 0 0 0 0 0 0 0 0 0 0 0 0 0 0 0 0 0 0 0 0 3 0 0 **3** 0.0021 0.00000 Qvt 0 0 0 0 0 0 4 0 0 0 0 0 0 0 0 0 0 0 0 0 3 0 0 0 33 0 **40** 0.0283 0.00084 Qmv 0 0 0 0 0 0 0 0 0 0 0 0 0 0 0 0 0 0 0 0 0 0 0 0 0 2 **2** 0.0014 0.00000 **Total 109 40 14 100 127 19 51 84 101 40 116 30 12 232 4 41 114 1 19 66 25 13 10 3 42 2 0.07649** Tma 0 0 0 0 0 15 0 0 0 0 0 0 2 5 0 0 0 0 0 0 0 0 0 0 0 0 **22** 0.0155 0.00021  $0.00001$ Tps 0 0 0 0 0 0 0 0 0 0 0 1 0 0 3 0 0 0 0 0 0 0 0 0 0 0 **4** 0.0028 0.00001  $0.0587$  $0.0304$  $0.0170$  $0.0276$  $0.0693$  $0.0000$  $0.0184$  $0.0092$  $0.0834$  $0.0155$  $0.0346$  $0.0636$  $0.0784$  $0.0106$  $0.0028$  $0.0170$  $0.0622$  $0.0042$  $0.0021$  $0.0283$  $0.1731$  $0.0014$  $\mathbf{F}$ Total  $\overline{13}$  $\mathbf{18}$  $\frac{6}{16}$  $245$  $29$  $\overline{1}$  $22$  $\ddot{ }$ 83  $\boldsymbol{\mathsf{s}}$  $43$  $\Xi$  $\boldsymbol{z}$  $\mathbf{B}$  $39$  $98$  $\bullet$  $\boldsymbol{z}$  $88\,$  $\overline{26}$  $\mathbf{r}$  $m \nvert 3$   $n$  $\blacktriangleleft$  $\bullet$ Qmv  $\epsilon$  $\epsilon$  $\circ$  $\circ$  $\circ$  $\circ$  $\circ$  $\circ$ 0.00141  $\zeta$  $\subset$  $\circ$  $\boldsymbol{d}$ 0.02968  $\overline{Q}$ 0.00212  $\epsilon$  $\circ$  $\circ$  $\circ$  $\circ$  $\circ$  $\circ$  $\circ$  $\circ$  $\circ$  $\circ$  $\mathbf{r}$ Qa5  $\circ$  2 0.00707  $\circ$  $\subset$  $\circ$  $\circ$  $\epsilon$  $\circ$  $\subset$  $\subset$  $\subset$  $\circ$  $\circ$  $\circ$  $\circ$  $\circ$  $\circ$  $\circ$  $\circ$  $\sim$  $\circ$  $\circ$  $\circ$  $\circ$  $\circ$ Proporción de clases catalogadas incorrectamente; *P<sub>e</sub>* =  $\sum_{i=1}^{n} P_r(i)P_c(i)$  Proporción de clases catalogadas incorrectamente; Qa4  $\circ$  2  $\circ$ 0.00919 *P<sub>o</sub>* =  $\frac{\text{Suma Diagonal}}{\text{TotalT} \text{puntos}}$  Proporción de clases catalogadas correctamente; Proporción de clases catalogadas correctamente;  $\circ$  $\circ$  $\circ$  $\circ$  $\circ$  $\circ$  $\circ$  $\circ$  $\circ$  $\circ$  $\circ$  $\equiv$  $\circ$  $\circ$  $\circ$  $\circ$  $\subset$  $\subset$ Qa3  $\circ$  5  $\circ$  $\epsilon$  $\overline{C}$  $\overline{C}$  $\overline{C}$  $\epsilon$  $\circ$  $\circ$  $\circ$  $\sim$  $\circ$  $\circ$  $\circ$  $\mathbf{r}$  $\circ$  $\circ$  $\circ$  $\sim$ 0.01767 Qa2  $\frac{8}{5}$  $\circ$  $\circ$  $\circ$  $\circ$  $\circ$ 58  $\circ$  $\circ$  $\circ$  $\circ$  $\circ$ 0.04664  $\circ$  $\overline{Q}$  $\circ$  $\circ$  $\circ$  $\circ$  $\circ$  $\circ$  $\circ$  $\circ$  $15$  $\circ$  $\circ$  $\circ$  $\circ$  $\circ$  $\circ$  $\circ$  $\mathbf{r}$ 0.01343  $\sigma$  $\circ$  $\circ$  $\circ$  $\circ$  $\circ$  $\circ$  $\circ$  $\circ$   $\circ$  $\circ$  $\circ$  $\circ$  $\circ$  $\circ$ 0.00071 PQcs  $\mathbf{H}$  $\circ$ 0.08057 Imagen para ser evaluada **Imagen para ser evaluada**  $\circ$  $\circ$  $\bullet$  $\circ$  $\circ$  $_{\rm Tpa}$ 0.02898  $\circ$  $\circ$  $\frac{4}{5}$  ${\rm Tps}$ 0.00283  $\circ$  $\circ$  $\overline{ }$  $\mathbb{T}\mathbf{p}$ Suma Diagonal  $\overline{8}$  $232$ TotalT puntos 0.16396  $\circ$  $\circ$  $\circ$  $\circ$ Tmrl  $\circ$  $\circ$  $\circ$  $\mathbf{r}$ 0.00848 Tmru  $\circ$  $\overline{c}$  $\circ$  ສ 0.0212  $\circ$  $\circ$  $\sim$  $\circ$  $\circ$  $\circ$  $\circ$  $\circ$  $\circ$  $\circ$  $\circ$  $\circ$  $\circ$  $\circ$  $\subset$ n  $P_o =$ Tmr  $\frac{1}{16}$  $\circ$  $\subseteq$  $\circ$  $\circ$  $\circ$ 0.08198  $\subset$  $\circ$  $\circ$  $\sim$  $\circ$  $\circ$ Tmc  $\epsilon$ 0.02827  $\circ$  $\circ$  $\subset$  $\circ$  $\circ$  $\circ$  $\circ$  $\circ$  $\circ$  $\circ$  $\circ$  $\circ$ 79.01 %  $\mathop{\rm Tsv}\nolimits$ 3  $\circ$  5 0.07138 **Diagonal=** 1,118 *Po* = 0.7901 79.01 %  $\circ$  $\circ$  $\subset$  $\circ$  $\circ$  $\circ$  $\circ$ Ê  $\circ$  $\boldsymbol{\mathsf{z}}$ 0.05936  $\subset$  $\circ$  $\circ$  $\subset$  $\circ$  $\circ$  $\circ$  $\subset$  $\circ$  $\circ$ Fd  $\begin{array}{c} 0.7901 \\ 0.076 \\ 0.773 \end{array}$  $\circ$  $\circ$ 51 0.03604  $\subset$  $\circ$  $\subset$  $\circ$  $\circ$ *Pe* **=** 0.076  $κ = 0.773$ Tma  $\circ$  $15$  $\circ$  2 0.01343  $\circ$  $\circ$  $\bigcirc$  $\sim$  $\circ$  $\circ$  $\circ$  $\circ$  $\circ$  $\circ$  $\circ$  $\circ$  $\circ$  $\circ$  $\circ$  $\begin{array}{l} P_O = \\ P_{\mathcal{C}} = \\ \kappa = \end{array}$ Kg2  $0 - 27$  $\frac{15}{2}$ 0.08975  $\circ$  $\circ$  $\circ$  $\circ$  $\sim$  $\circ$  $\sim$  $\circ$  $\circ$  $\sim$  $\circ$  $\mathbf{\sim}$  $\sim$  $\circ$  $\circ$  $\circ$  $Kg1$  $\circ$   $\frac{8}{5}$  $\circ$ 0.07067  $\circ$  $\begin{array}{ll}\n\textbf{Total} \textbf{T} = 1,415 \textbf{ Puntos} \\
\textbf{Diagonal} = 1,118\n\end{array}$ **TotalT =** 1,415 Puntos Pzml Km2 Km3  $\overline{1}$  $\circ$ 0.00989  $\sim$  $\circ$  $\subset$  $\circ$  $\circ$  $\circ$  $\subset$  $\circ$  $\circ$  $\frac{4}{3}$  $\overline{5}$  $\circ$  $\circ$  $\circ$  $\circ$  $\circ$  $\circ$  $\circ$  $\circ$  $\circ$  $\circ$ 0.02827  $\circ \circ \circ \frac{3}{2}$  $98$ 0.07703  $\sim$  $\circ$  $\circ$  $\circ$  $\circ$  $\circ$  $\circ$  $\circ$  $\sim$   $\sim$   $\sim$  $\circ$  $\circ$  $T<sub>mu</sub>$  $PQcs$ Pzml Km<sub>2</sub>  $\operatorname{Tmc}$ Qmv Total Km<sub>3</sub>  $Kg2$ **Tard**  $5\overline{5}$  $8\overline{3}$  $3\overline{3}$  $3\overline{3}$  $3\overline{3}$  $\Gamma$ ma Kgl  $\mathop{\rm Tsv}\nolimits$  $\Gamma \text{m} \text{r}$  ${\rm Tps}$  $_{\rm Tpa}$  $\overline{C}$  $\breve{\mathbf{C}}$  $\Gamma$ d  $\mathbf{r}$  $\Gamma\!pr$ Pc **Imagen de referencia**

κ *=*

*Po – Pe* 1 – *Pe*

Indice Kappa

Indice Kappa

242 *Noyola-Medrano et al.*

bandas de mayor longitud de onda del sensor.

En CP2 del par TM5-7 se contrastan las unidades Kg1 y Kg2 (cuadrante suroeste) y el aluvión con mayor edad relativa cubierto con barniz del desierto. Este último presenta un color más obscuro con respecto al aluvión más reciente de los canales aluviales activos en la parte norte de la imagen. En síntesis, en las imágenes en falso color con los componentes principales obtenidos en el método estándar (CP123 en rojo, verde y azul) y con el método selectivo (CP2 de los pares TM 5-7, 4-7 y 2-7 en R, V, A, respectivamente) se observa que el método selectivo proporciona mayor información que la imagen obtenida con el método estándar.

La clasificación supervisada presenta una buena separación de la litología reportada en la zona de estudio (Gastil *et al.*, 1971, 1975; Martín-Barajas *et al.*, 1995, 1997, 2000; Nagy, 1997; Nagy *et al.*, 1999; Phillips, 1993; Buch y Delattre, 1993) y de las observaciones de campo, logrando diferenciar 26 clases de litología con poca confusión entre ellas. Existen diversos autores que mencionan la ventaja de utilizar la clasificación no supervisada (Campbell, 1996; Vincent, 1997; Sabins, 1997) ya que en ella no se requiere el conocimiento de la zona de estudio. Sin embargo, en este trabajo hubo problemas con esta técnica derivados quizá del alto número de clases (diversos tipos litológicos) que se manejaron. En trabajos donde se ha utilizado con éxito la clasifi cación no supervisada (Vincent, 1997; Sabins, 1997), el número de clases es menor que 15, en comparación con las 26 clases manejadas en este estudio. Por esta razón, se concluye que es mejor utilizar la clasificación supervisada cuando el número de clases es alto (*e.g.*, superior a 15), cuando el estudio se realiza en zonas con escasa vegetación y cuando se cuenta con información geológica detallada de zonas específicas que permitan un entrenamiento de la clasificación. En estos casos, es más fácil corregir la distribución de las clases a partir del conocimiento que se tiene de la zona de estudio.

Para la evaluación del mapa se utilizaron puntos aleatorios de revisión sobre tierra en la zona de estudio. La base cartográfica previa de la zona de estudio no estaba digitalizada completamente, únicamente se tenían digitalizados los mapas geológicos de INEGI en escala 1:50,000 (INEGI, 1977a Cerro el Huerfanito H11B87, 1977b El Huerfanito H11B88, 1977f Puertecitos H11B77 y 1977g San Luis Gonzaga H11D18). Además, los mapas geológicos de detalle están a escalas diferentes, por lo que se decidió realizar la evaluación de manera puntual para también incluir las observaciones puntuales realizadas en campo. La técnica de revisión aleatoria ha sido discutida por Stehman (1992) quien plantea que los diseños sistemáticos de evaluación son mejores que los diseños aleatorios, siempre y cuando se maneje la misma área de trabajo en ambos mapas (evaluado y de referencia), se use la misma escala y se haga un etiquetado equivalente. Estos requisitos no se cumplen en este trabajo, ya que los trabajos previos cubren sólo una parte de la zona de estudio, y el etiquetado de las clases varía en todos los mapas. A pesar de que los mapas de INEGI (1977a-g; 1979a-c; 1981) tienen el cubrimiento total de la zona de estudio, existen diferencias importantes en el detalle del mapeo ya que INEGI maneja 20 clases y en este trabajo se interpretaron 26 clases. Según los resultados de la matriz de error, hubo problemas con algunas clases que presentaron errores grandes, pero estas clases tienen en común que son relativamente pequeñas y por esta razón no afectaron demasiado al resultado final de la evaluación. Los resultados arrojados durante la evaluación (79.01% de confiabilidad y un índice kappa de 0.773) son comparables con los resultados obtenidos en otros trabajos (*e.g.*, Campbell, 1996) cuyas variaciones en el porcentaje de confiabilidad van de 70% a 89%. Esta comparación permite considerar que los resultados obtenidos en este trabajo son correctos.

# **CONCLUSIONES**

Las técnicas de percepción remota aplicadas a datos Landsat TM permitieron inferir la litología de una franja costera desértica a partir de la fotointerpretación, del análisis espectral y del procesamiento digital de la imagen, así como su verificación por métodos estadísticos. Para la fotointerpretación litológica por medio de compuestos en falso color, la terna de bandas 742 del sensor TM elegida por métodos empíricos fue la más informativa, aún por encima de la terna 751 seleccionada por el factor de índice óptimo. Para una mayor discriminación visual de la litológica por métodos de componentes principales, la técnica selectiva con pares de bandas resultó más adecuada ya que permite una mejor identificación de unidades en comparación con el método convecional. La técnica de clasificación supervisada logra diferenciar mejor las distintas clases temáticas si se cuenta con estudios cartográficos de detalle (material cartográfico de referencia) y con un conocimiento geológico previo de la zona. La matriz de error calculada al resultado de la clasificación supervisada (porcentaje correcto =  $79.1$ % e índice κ = 0.773) respalda el mapa litológico derivado en este trabajo como una base cartográfica confiable para futuros estudios geológicos sobre la franja costera entre Puertecitos y Bahía de San Luis Gonzaga en la península de Baja California. La metodología descrita puede también aplicarse en otras regiones con características desérticas y semidesérticas del planeta.

#### **AGRADECIMIENTOS**

Este trabajo es parte del proyecto "Caracterización de los recursos naturales de la zona costera entre Puertecitos y Bahía de San Luis Gonzaga, Baja California, apoyados en imágenes multiespectrales de alta resolución" con financiamiento del Sistema de Investigación Regional del Mar de Cortés (SIMAC, proyecto 970107002). Agradecemos los dos arbitrajes anónimos que permitieron mejorar sustancialmente este trabajo. Gracias a Octavio Meillón Menchaca por su apoyo en la preparación de las figuras. C Noyola agradece al CONACyT la beca otorgada para maestría.

### **REFERENCIAS**

- Baldor, A., 1966, Algebra: Madrid, España, Editorial Mediterráneo, 576
- p. Buch, I. P., Delattre, M.P., 1993, Permian and Lower Triassic stratigraphy along the 30th parallel eastern Baja California Norte, México, *en* Gastil, R.G., Miller, R.H., (eds), The Prebatholithic Stratigraphy of Peninsular California: Geological Society of America, Special Paper, 279, 77–90.
- Campbell, J.B., 1996, Introduction to remote sensing: New York, Guilford Press, 622 p.
- Chavez, P.S.J., Berlin, G.L., Bowell, J.A., 1982, Statistical method for selecting Landsat MSS ratios: Journal of Applied Photogrammetry and Engeniering, 8(1), 23-30.
- Chávez, P.S.J., Kwarteng, A.Y., 1989, Extracting spectral contrast in Landsat thematic mapper image data using selective principal component analysis: Photogrammetric Engineering & Remote Sensing, 55(3), 339-348.
- Dorn, R.I., 1983, Cation-ratio dating; A new rock varnich age-determination technique: Quaternary Research, 20, 49-73.
- Faneros, G., Hausback, B., 1998, Explosive eruptions and recent tephras from the San Luis Island in the northern Gulf of California, Mexico, *en* Cordilleran Section, Annual Meeting, Long Beach, California: Geological Society of America, Abstracts with Programs, 30(5).
- Fletcher, J., Martín-Barajas, A., Skerl, L., 1997, Estudio geológico estructural de la zona San Luis Gonzaga, Baja California: Comisión Federal de Electricidad, Residencia General de Cerro Prieto, Informe ejecutivo, 24 p.
- Foody, G. M., 1992, On the compensation for chance agreement in image classification accuracy assessment: Photogrammetric Engineering & Remote Sensing, 58(10), 1459-1460.
- Gastil, G., Phillips, R.P., Allison, E.C., 1971, Reconnaissance geologic map of the state of Baja California, escala 1:250 000: San Diego, California, San Diego State University, Department of Geological Sciences, mapa B.
- Gastil, G.R., Phillips, R.P., Allison, E.C., 1975, Reconnaissance Geology of the State of Baja California: Boulder, Colorado, Geological Society of America, Memoir 140, 170 p.
- Hausback, B., Cook, A., Farrar, C.D., Giambastiani, M., Martín, A., Paz-Moreno, F., Stock, J., Dmochoswski, J.E., 2003, Isla San Luis Volcano, Baja California, Mexico; Late Holocene eruptions, *in* 99th Annual Meeting of the Coordilleran Section, Puerto Vallarta, Mexico: Geological Society of America, Abstracts with Programs, 35(4), p. 29.
- Hernández-Álvarez, F., 1995, Estudio litológico de la zona de el volcán de Colima, *en* VII Simposio Latinoamericano de Percepción Remota, 5-10 Noviembre, Puerto Vallarta, México: Sociedad de Especialistas Latinoamericanos en Percepción Remota y Sistemas de Información Espacial (SELPER), 402-413.
- Instituto Nacional de Estadística, Geografía e Informatica (INEGI), 1977a, Carta Geológica Cerro El Huerfanito H11B87, escala 1:50,000: México, D.F., Secretaría de Programación y Presupuesto, INEGI, 1 mapa.
- Instituto Nacional de Estadística, Geografía e Informatica (INEGI), 1977b, Carta Geológica El Huerfanito H11B88, escala 1:50,000: México, D.F., Secretaría de Programación y Presupuesto, INEGI, 1 mapa.
- Instituto Nacional de Estadística, Geografía e Informatica (INEGI), 1977c, Carta Geológica Bahía Santa María H11B67, escala 1:50,000: México, D.F., Secretaría de Programación y Presupuesto, INEGI, 1 mapa.
- Instituto Nacional de Estadística, Geografía e Informatica (INEGI), 1977d,

Carta Geológica Jaraguay H11D28, escala 1:50,000: México, D.F., Secretaría de Programación y Presupuesto, INEGI, 1 mapa.

- Instituto Nacional de Estadística, Geografía e Informatica (INEGI), 1977e, Carta Geológica Punta Final H11D29, escala 1:50,000: México, D.F., Secretaría de Programación y Presupuesto, INEGI, 1 mapa.
- Instituto Nacional de Estadística, Geografía e Informatica (INEGI), 1977f, Carta Geológica Puertecitos H11B77, escala 1:50,000: México, D.F., Secretaría de Programación y Presupuesto, INEGI, 1 mapa.
- Instituto Nacional de Estadística, Geografía e Informatica (INEGI), 1977g, Carta Geológica San Luis Gonzaga H11D18, escala 1:50,000: México, D.F., Secretaría de Programación y Presupuesto, INEGI, 1 mapa.
- Instituto Nacional de Estadística, Geografía e Informatica (INEGI), 1979a, Carta Geológica Bahía Santa María H11B67, escala 1:50,000: México, D.F., Secretaría de Programación y Presupuesto, INEGI, 1 mapa.
- Instituto Nacional de Estadística, Geografía e Informatica (INEGI), 1979b, Carta Geológica Cerro El Huerfanito H11B87, escala 1:50,000: México, D.F., Secretaría de Programación y Presupuesto, INEGI, 1 mapa.
- Instituto Nacional de Estadística, Geografía e Informatica (INEGI), 1979c, Carta Geológica Puertecitos H11B77, escala 1:50,000: México, D.F., Secretaría de Programación y Presupuesto, INEGI, 1 mapa.
- Instituto Nacional de Estadística, Geografía e Informatica (INEGI), 1981, Carta Geológica El Huerfanito H11B88, escala 1:50,000: México, D.F., Secretaría de Programación y Presupuesto, INEGI, 1 mapa.
- Instituto Nacional de Estadística, Geografía e Informatica (INEGI), 1984, Síntesis Geográfica de Baja California: Secretaría de Programación y Presupuesto, INEGI, 113 p.
- Jansma, P.E., Lang, H.R., 1996, Applications of spectral stratigraphy to Upper Cretaceous and Tertiary rocks in southern Mexico; Tertiary graben control on volcanism: Photogrammetric Engineering & Remote Sensing, 62(12), 1371-1378.
- Liu, T., Broecker, W.S., 2000, How fast does rock varnish grow?: Geology, 28, 183-186.
- Martín-Barajas, A., Téllez-Duarte, M., Stock, J.M. 1997, Pliocene volcanogenic sedimentation along an accommodation zone in northeastern Baja California; The Puertecitos Formation: Geological Society of America, Special Paper 318, 1-24.
- Martín-Barajas, A., Fletcher, M.J., Mendoza-Borunda, R., López-Martínez, M., 2000, Wanning Miocene subduction and arc volcanism in Baja California; the San Luis Gonzaga volcanic field: Tectonophysics 318, 27-52.
- Martín-Barajas, A., Stock, J.M., Layer, P., Hausback, B., Renne, P., Lopez-Martinez, M., 1995, Arc-rift transition volcanism in the Puertecitos Volcanic Province, northeastern Baja California, Mexico: Geological Society of America Bulletin, 107 (4), 407- 424.
- Nagy, E.A., Grove, M., Stock, J.M., 1999, Age and stratigraphic relationships of pre-and syn-rift volcanic deposits in the northern Puertecitos Volvanic Province, Baja California, Mexico: Journal of Volcanology and Geothermal Research, 93, 1-30.
- Nagy, E.A., 1997, Extensional deformation and volcanism within the northern Puertecitos Volcanic Province, Sierra Santa Isabel, Baja California, Mexico: Pasadena, California, California Institute of Technology, tesis doctoral, 363 p.
- Noyola-Medrano, C., 1999, Aplicación de la percepción remota (Landsat TM) en la caracterización litológica de la franja costera entre Puertecitos y Bahía de San Luis Gonzaga, Baja California, México: Ensenada, B.C., Centro de Investigación Científica y Estudios Superiores de Ensenada (CICESE), Tesis de maestría, 174 p.
- Phillips, J.R., 1993. Stratigraphy and structural setting of the mid-Cretaceous Olvidada Formation, Baja California Norte, Mexico, *en* Gastil, R.G., Miller, R.H. (eds), The Prebatholithic Stratigraphy of Peninsular California: Geological Society of America, Special

Paper 279, 97-106 p.

- Richards, J.A., 1993, Remote Sensing Digital Image Analysis: Berlin, Springer Verlag, 281 p.
- Ribeiro-de Almeida, T.I., Ferreira da Silvo-Filho, W., Siqueira-Sayeg, H., Luis-Fambrini, G., Machado, R., Fragoso-Cesar, A.R.S., 1995, Procesamiento digital y interpretación geológica de imágenes TM-Landsat del área al Este de la mina de Camaquâ (límite proterozoico/fanerozoico), estado do Rio Grande do Sul-Brasil, *en* VII Simposio Latinoamericano de Percepcion Remota, 5-10 Noviembre, Puerto Vallarta, México: Sociedad de Especialistas Latinoamericanos en Percepción Remota y Sistemas de Información Espacial (SELPER), 457-469.
- Rivard, B., Arvidson, R.E., 1992, Utility of imaging spectrometry for lithologic mapping in Greenland: Photogrammetric Engineering & Remote Sensing, 58(7), 945-949.
- Sabins, F.F., 1997, Remote Sensing; Principles and Applications: New York, W.H. Freeman and Co., 494 p.
- Stehman, S. V., 1992. Comparison of systematic and random sampling for estimating the accuracy of maps generated from remotely sensed data: Photogrammetric Engineering & Remote Sensing, 58(9), 1343-1350 p.
- Stock, J.M. 1989. Sequence and geochronology of miocene rocks adjacent to the main gulf escarpment: southern valle chico, Baja California Norte, Mexico: Geofísica Internacional, 28(5), 851-896.
- Stock, J.M., Martín-Barajas, A., Suárez, F., Miller, M., 1991, Miocene to Holocene extensional tectonics and volcanic stratigraphy of NE Baja California, Mexico, *en* Walawender, M., Hanan, B. (eds.), Geological Excursions in Southern California and Mexico, Field trip Guidebook, Geological Society of America annual meeting, San Diego, California: San Diego State University, Department of Geological Sciences, 44-67.
- Sultan, M., Arvidson, R.E., Sturchio, N.C., Guinness, E.A., 1987, Lithologic mapping in arid regions with Landsat thematic mapper data; Meatiq dome, Egypt: Geological Society of America Bulletin, 99, 748-762.
- Vincent, R.K., 1997, Fundamentals of Geological and Environmental Remote Sensing: New Jersey, Prentice Hall, 370 p.
- Yésou, H., Besnus, Y., Rolet, J., 1993, Extraction of spectral information from Landsat TM data and merger with SPOT panchromatic imagery – a contribution to the study of geological structures: Journal of Photogrammetry and Remote Sensing, 48(5), 23-36.

Manuscrito recibido: Octubre 21, 2003 Manuscrito corregido recibido: Enero 5, 2005 Manuscrito aceptado: Enero 10, 2005